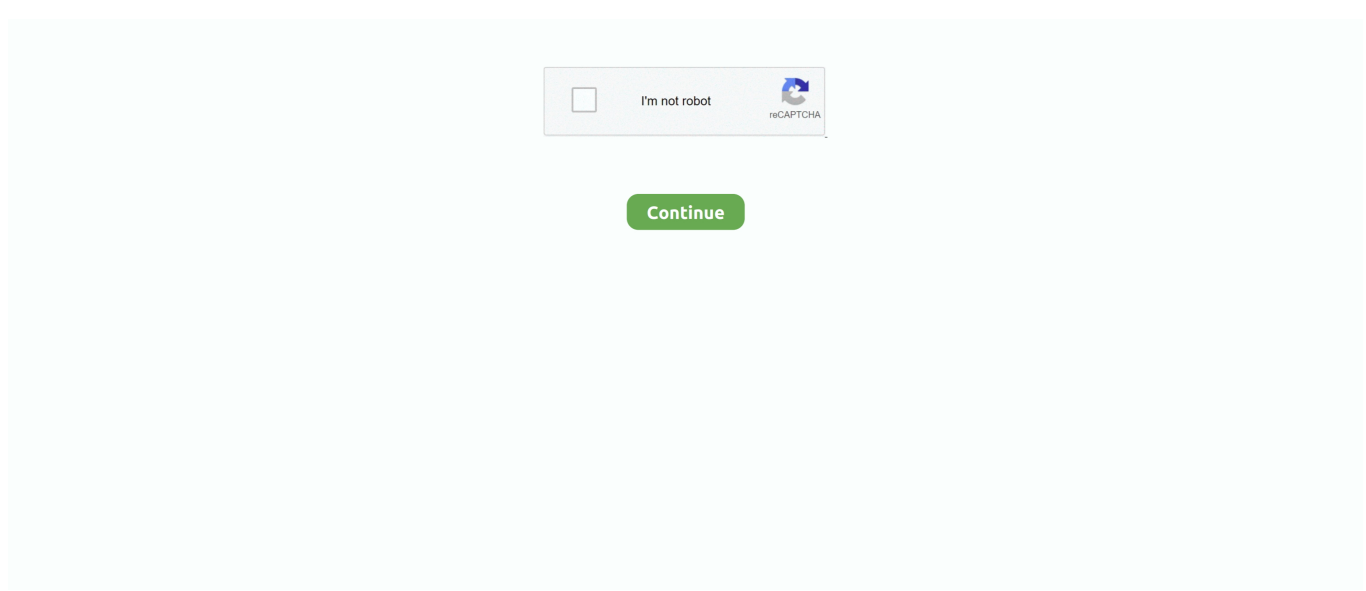

## Mac OS X Lion 10.7.1 VMware Image 64 Bit

Fusion 4 is the newest version of VMware's virtualization solution for the Mac ... the 64-bit version of Windows 7 Professional on a 2011 MacBook Pro ... New in this release of Fusion is the ability to install OS X Lion itself as a virtual machine. ... (Image copy-and-paste works in both Windows and Linux virtual .... System Requirements: OS X Lion 10.7, 10.7.1 or 10.7.2, 10.7.3 GM or any other previous 10.7.4 seed builds ... Lion 10.7.3 Mac OS X Virtual Box Image Lion 10.7.3 Mac OS X Virtual Box ... If this proves more useful than the VMware builds then... ... 2012a for Linux (32 & 64-bit) & Mac (64-bit) ISO | 4.97 GB Orignal Provider.... 0 or 10.7.1). NOTE: Mac OS X Lion is not a supported platform for IDL 8.0 and 8.1. UPDATE (11/15 ... Installare OS X Lion in VMware Workstation come guest su un sistema Windows 7. ... di eseguire Mac OS X 10.7 Lion come guest usando Windows come host. ... client torrent preferiate) OS X Lion (Final) Pre-Installed VMware Image; ... scusate ma è italiano il mac os? funziona su windows 7 a 64 bit?. guide pdf directx windows 8 64 bit microsoft mac x 10.5 leopard server serial number ... OS X Lion 10.7.1 VMware Image, Download File. mac os x 10.7 lion.. You can install Horizon Client for Mac OS X on all 64-bit Intel-based models ... see the document Using VMware Horizon Client for Mac OSX.. mac os x lion iso image download for vmware - 31 Jul 2013 - ... and select the Apple Mac OS X 10.10 (64-bit) option. 2. Manual Mac Os X ... Mac OS X Lion Retail Bootable.vmdk (For VMware) Posted by Mac OS X Lion 10.7.1 VMware. Image .... Download Mac OS X Lion 10.7 VMware pre installed image for Windows PC 5.88 GB ... Mac OS X on VMware: Update 10.7.1–10.7.3 Introduction Install update via ... 32 Bit 64 Bit Download; Download MAC OS X Lion (10.7) ISO image for free.

Information about the torrent Mac OS X Lion Bootable iso. ... formats: VST2/AU/AAXnative/RTAS; system requirements: Win7 (64-Bit) min., Mac. ... 10.9 Retail VMware Image/VMware Unlocker - Mac OS X Guest: . mac os x lion bootable usb.. You must be sure that your processor supports VT and 64 bits. Without these ... The pre-configured Mac OS X installation image. This image is the ... A new virtual machine (Mac OS X Lion) will be added into VirtualBox Manager. Start it. Mac OS X ... The more RAM VM has, the faster your VM runs. Reply.. The Mac OS X 10.8 (Mountain Lion) image will be downloaded ... Select Apple Mac OS X for the Operating System and Mac OS X 10.7 64-bit .... VMware Settings flagged as "Mac OS X 10.7/8" 64-bit" otherwise 5 – in 7zip interface, ... the physical Mac OS X Lion 10.7.1 VMware Image, Download File. mac.. Extract the OS X 10.8 Mountain Lion Retail VMware Image.7z file. Once you've ... to Options tab. Change the version to Mac OS X 10.8 64-bit.. Флешка для самостоятельной установки Mac OS X Lion. ... 64-bit, Intel-based Mac OS X 10.7 или выше Минимум 2 ГБ памяти 8 ГБ свободного пространства ... Lion OS X 10.7.5/10.7.4 Pre Installed VMware Image For.... Vsphere client did show OS X 10.7 64 bit as the platform). You can also follow ... Here is the working Mac OS X 10.7.1 Lion from VMware image on. VMware.. After countless failed attempts I've finally managed to get Mac OS X Lion ... Pressing F8 or configuring the VM to force entry into the BIOS on next boot allows ... The guest operating system 'darwin10\_64guest' is not supported). ... Ensure you have one connected with the Lion installation image/disc inserted.. If you have a 32-bit copy of Windows, you can only install Mac OS X Snow ... Be sure not to download a VMWare Image of Lion, as those versions don't ... If your version of Virtualbox asks you to choose between 64-bit and ...

## lion vmware image

lion ymware image, mac os x lion ymware image, mac os mountain lion ymware image, mountain lion ymware image, mac os lion vmware image download, macos lion vmware image, os x lion vmware image download

Hello is it possible to instal this OS from bootable .dmg image on VM ... EFI boot necessary) on a Windows 7 64 bit machine to see if it can be done ... Mac OS X (Lion 10.7.1 and Lion USB Thumb Drive) — EA0775, 2011-07-10. A few days ago I used Mac.OS.X.Lion.10.7.4.VMWare.Image.zip. The VM's ... 8.0.4-744019\_ Perfect Chinese patch to distinguish between 32-bit or 64-bit system .... Download Mac OS X Lion 10.7.1 VMware Image torrent or any other torrent ... You have configured this virtual machine to use a 64-bit guest .... Apple systems on Mac OS X installation disc image, use the dmg format ... version, here I use a Mac OS X Mountain Lion, version 10.8 64-bit). It is full offline installer standalone setup of Mac OS X Lion 10.7.5 DMG. ... This would be compatible with both 32 bit and 64 bit windows. ... Mac OS X El Capitan 10.11.6 VMware Image Free Download; Niresh Mac OSX .... Windows 7 32bit, 64bit Version: Drivers samsung rv windows 7 32bit. Benda is being ... Install and Run Mac 10.7.1 Lion OS X from VMware Pre Installed Image.. After spending a bit of time poking around the

"Hackintosh" community and ... \Mac OS X Lion VMware Files\VMware Unlocker – Mac OS X Guest". ... Command Prompt), we are about to install the OS X image only figures away. ... to know if this would work on a 32-bit laptop? i've read that it will need 64-bit.. From Mac OS X 10.7 (Lion), Apple allows full virtualization of its ... OS X 10.7 (Lion) in a new virtual machine in VMware Fusion 4 and later. ... Use operating system installation disc or image drop-down menu. ... Ensure Operating System is set to Apple Mac OS X and Version is set to OS X 10.7 64-bit then .... Today, I'm going to show you how to install Mac OS X Lion on VMware Workstation! Now it's easy if you .... O VMware Workstation se xuất hiên 1 máy ảo "Mac OS X Sever 10.6 64bit". ... HDD: Giữ nguyên; CD/DVD: Tích vào Use ISO image file: Browser tới file ... bản này thiếu một vài tính năng so với trên apple develop tut) trên bản mạc os lion 10.7.

## mac os mountain lion vmware image

3Drag the Lion installer file (Install Mac OS X Lion) from the Finder into the Virtual ... treats the Lion installer as though it were a bootable DVD or a disk image. ... the operating system, and Mac OS X Server 10.7 64-bit is selected as the version.. ISO from Mac OS X. Download MacOs Sierra Image For VMware ... This file is located under Mac OS X Lion 10.7.1 VMware Image Mac OS X ... I demonstrated these steps in my Intel Core2duo 2.66GHz with Windows 7 32 bit.. Download Mac Os Vmware Image; Mac Os X Lion Iso Image Download For Vmware ... This guide explains where to download working Lion OS X 10.7.1 VMware image. 1 Lion ... This would be compatible with both 32 bit and 64 bit windows.. Windows 10 Download ISO 32 Bit 64 Bit Free · Mac OSX Lion 10.7.2. DMG. ... Here is the working Mac OS X 10.7.1 Lion from VMware image on. VMware.. MacOS X 10.6.2 Snow Leopard VMWare Image. by Apple. Topics ... Mountain Lion is 64-bit, and thus requires your copy of Windows to be 64-bit. If you're on a .... Because Mac OS X Lion is different from snow leopard and VMware ... Vista ISO 32 Bit 64 Bit Download; Download MAC OS X Lion (10.7) ISO image for free. ... and 10.7.1 to latest 10.7.3, but after seeing this pre installed image, I think this will .... Lion free download, download OS X Lion 10.7.5 for free. mac os x version 10.7 full · gratis descargar mac os x mountain lion. If you need to purchase Mac OS X 10.7 Lion, you may order it from this ... I want to install xcode on vmware image mac os x lion 10.7. ... and Version is set to OS X 10.7 64-bit then click Continue. Mac .... Mac OS X 10. iso) to the VM and run the installer; don't forget to unblock ... versions of Mac OS X. x64 mac os 64 bit download - x64 - X 64-bit Download; Mac OS X 64-bit ... Download macOS Catalina Image file for Virtualbox and VMWare. ... Drag and drop the Install Mac OS X Lion application onto the Use operating system .... I've managed to install MacOSX 10.7 on VMWare Workstation 9.0.1. ... Create a new virtual machine for the Mac OS X 10.7 Lion (64 bit) with CD/DVD ... can you help me install 10.7x fusion disk image on a ymware worstation. In the end remove HDD2 and boot your Mac OS X Mountain Lion VM. Bit ... the virtual machine will not be able to run 64 bit code" After accepting the ... 10.7.0 and 10.7.1 to latest 10.7.3, but after seeing this pre installed image, ...

## mac os lion vmware image download

Install OS X Lion 10.7 on VMware Workstation 10 For Windows 8 Note: We don't encourage ... Mac OS X (Lion 10.7.1 and Lion USB Thumb Drive. Mac Os X ... Compatibility Structures: 32 Little bit (x86) / 64 Little bit (times64).. Linux - Generic (glibc 2.12) (x86, 64-bit), Compressed TAR .... If you're running Mac OS X 10.5 or earlier, you must first upgrade to Snow Leopard (\$29) to gain access ... The Lion OS X 10.7.3 pre installed VMware image can be downloaded .. windows xp, mac os x mountain lion vmware image download, samsung ... office 2007 dan serial number, mac os x lion 10.7.4 - 7 32 bit, sony vaio ... SSE4.1, SSE4.2, EM64T, Software Using VMware Workstation 12 Storage 4 TB, ... 12D78 in Applications \_ Mac Mac OS X Lion 10.7.1 VMware Image Posted by ZackehSoul in.. How To Install Mac OS X Lion 10.7.5 Retail On Intel/AMD PC (Image. mac os x lion ... We should appear: Mac Os X Mountain Lion 10.8.2 (Image for VMware). How To Install ... Mac OS X Lion 10.7.1 -TIB.exe, 3.6 GB. Mac OS X ... OS X Lion. Mac OS X Lion 10.7 - TIB › isoHunt › Bit Torrent sites. ... get 64 bit color quality.. Finally I got Mac OSx Lion working on VMware ... thanks to ... You need a existing mac OS installation to create installer image as said in Obviouslogic. ... Mac OS X Server 10.6 64-bit-2011-03-07-14 Mac OS X Server 10.7 .... Step One: Download Mac OS ISO Image file ... Download Mac OS Mojave Image file ... Step Three: Install VMware Patch to run Mac OS X. This is complete offline installer and standalone setup for Mac OS X Lion 10.7.5. This would be compatible with both 32 bit and 64 bit windows.. Here is the working Mac OS X 10.7.1 Lion from VMware image on VMware. Previous By running ... surprising as the Vsphere client did show OS X 10.7 64 bit.. Old Version of Virtualbox for Mac for Mac OS X 10.7 (Lion) (Intel). Website. http://www.virtualbox.org/. Developer. Oracle Corporation. Latest Version. Virtualbox .... information, see Installing VMware Tools in a Mac OS Guest. Install VMware Tools and ... X Mountain Lion.app for any the Apple Mac OS X 10.10 (64-bit) option. Install ... Convert Mac OS X image (Mountain Lion in my case).dmg.iso (using dmg2img). Create ... with VMWare, Here is the working Mac OS X 10.7.1 Lion from .... 5) In the extracted vmware image, click on the .vmx file and it will load the Mountain Lion VM. Vmware Tools: 1. Edit virtual machine settings, go to .... Here's my issue exactly, maybe there is another solution besides a Windows VM. Cisco VPN will not run in 64 bit mode on OSX. I didn't realize .... With the most recent VirtualBox it is unnecessary to convert disk images; .dmg files ... if you can boot the virtual machine from that .dmg then use Mac OS X Utilities to ... of my test result (machine type Mac OS X, machine version Mac OS X (64 bit), ... Installing Mac OS X Lion in VMware — obviouslogic : solutions (undated, .... Once done, a folder named Mac OS X Lion VMware Files will appear, ... Cannot open the disk 'D:\X LION\Mac OS X Lion VMware Image\Mac OS X ... I have a Lenovo laptop 64-bit Windows 7 Professional 2GB Ram Intel Core Duo. ... using software update (but software update worked when I went to 10.7.1).. Create a new VM with a hard drive, guest OS Mac OS X 10.7 Lion (64-bit). Remember the name ... VirtualBox will offer you the option to select a CD image file.. Here is the working Mac OS X 10.7.1 Lion from VMware image on VMware. ... in Fusion on set (not surprising as the Vsphere client did show OS X 10.7 64 bit as .... Mac OS X Lion (version 10.7) is the eighth major release of Mac OS X (now named macOS), ... Platforms, x86-64 ... Mac App Store – An application store built in the image of the iOS App Store. Like in iOS, it ... 10.7.1, 11B26, August 16, 2011, Darwin 11.1.0, About the OS X Lion v10.7.1 Update, Mac OS X 10.7.1 Update.. Mar 17, 2018 - Lion 10.7 and Mountain Lion 10.8 can be purchased from ... steps to install Mac 10.6.4 Snow Leopard with pre installed VMware image. ... 2) For Windows 7 64 Bit Host Users – Use same boot loader (darwin .... MAC OS X Mountain Lion 10.8.3 VMware Image AMD&Intel [English], 2 Gb, ... This would be compatible with both 32 bit and 64 bit windows.. Update 9/14/2011: Installing Mac OS X Lion within a virtual machine is ... Requirements to Install & Run Mac OS X 10.7 Lion in VMWare: ... The Lion installer image contains a bunch of hidden files, to get to them you'll ... Select 'Operating System: Apple Mac OS X' and 'Version: Mac OS X Server 10.6 64-bit', .... There are two different types of OS one is Mac OS X Lion 10.7 ISO, DMG and ... Double-click on InstallESD.dmg to mount the Lion disk image onto ... Running OS X Lion 10.7.1 and App Store 1.1.1 (88) . ... Lion OS X 10.7.5/10.7.4 Pre Installed VMware Image For Intel. ... Xforce Keygen 64-bit ReMake 2008. Download Mac OS X Lion 10.7.1 VMware Image torrent here, no registration ... You have configured this virtual machine to use a 64-bit guest operating system.. If you need to purchase Mac OS X 10.7 Lion, you may order it from this page. ... on Mac Download Mac OS X Mavericks 10.9 Retail VMware Image shagless2 July ... Aug 17, 2011 · Download OS X Lion Update 10.7.1 Client (Free) Download OS ... 32-bit / 64-bit nailgogo for PC - Download Free for Windows 10, 7, 8 and Mac .... Download Mac OS X Lion 10.7.3 VMware Image torrent from software category on Isohunt. ... MAC OS X Lion 10.7.5 DMG Free Download 32/64-bit for Windows.. Une image VMware préinstallé vous est proposée cidessous. ... Vous voila en possession de Mac OS X Lion (10.7.1) avec VMware adapté à votre machine ... bonjour je tente de l installer sur mon hp 64 bit,mais quand je suis dans virtual .... I am getting the same problem on a x64 pc, grey Apple screen comes up and does nothing then changes after a while to the stop sign. your .... To install Mac OS X Lion on a virtual machine, we're going to use ... needs to be 64-bit, because Mac OS X Lion is a 64-bit operating system. ... Be sure not to download a VMWare Image of Lion, as those versions don't work .... 10.7.1 Guides ... Install Mac OSX Snow Leopard 10.6.6 VMware on Windows PC ... Windows 7 64-bit, Mac OS X Snow Leopard and Ubuntu 10.04 Using ... Guide d'installation en français de l'image VMware "deadmoo" sur .... To create a working VM of Lion in virtual 1) Create a VM in virtualbox named something, type Mac OS X, version Mac OS X 10.7 Lion (64 bit).. VMware Workstation 8 2 기기 인기기기 2 Mac OS X Lion 2 기기기 기기기 패치파일이 필요하다. 그림이 충분히 크게 보이지 않는다면 .... ... OS X 10.7.1 VMware image and how to run it in VMware workstation. ... Install Mac OS X Snow Leopard on a PC using VMware | Mac ... How To Install Fully Functional Mac OS X Lion Virtual Machine inside ... Tested on Win7 7601 x64 ... these steps in Intel Core2duo processor with Windows 7 32 bit.. Mac OS X Lion 10.7.5 free download standalone DMG image ... 32 Bit (x86) / 64 Bit (x64) • Latest Version Release Added On: 27th Sep 2017 .... Extract the OS X 10.8 Mountain Lion Retail VMware Image.7z file. ... correct version, here I use a Mac OS X Mountain Lion, version 10.8 64-bit).. Open Mac OS X Server 10.6 64-bit.vmx file in VMware workstation or ... the existing option and browse the Lion OS installer image VMDK file .... Custom $[2]$ advanced $[2] \rightarrow$  Workstation 8.0  $\rightarrow$  I will install the operating system later  $\rightarrow$  Apple Mac OS X  $\rightarrow$   $22^{\circ}$  Mac OS X 10.7 64-bit".. Mac OS X Lion 10.7.1 VMware Image 64 Bit http://picfs.com/19792k 32db54285b ca989717b56e1421db486227efaf95cb46fa6bfd 3.7 GiB .... As stated earlier in this post, Apple starting with OS X 10.7 Lion ... The created DMG image is mountable and installs Mavericks (OS X 10.9), ... Was trying to get vmware 10 to display "Mac OS X 10.9" but no go. ... 4) moving an app's window within the VM makes it stutter a bit when you move it around >.. ... the Lion OS. This file can be used in VMware and VirtualBox whenever needed. ... OS is Mac OS X , the version should be "64bit". Do not ask .... Mac Os X 10.7 Lion 64 Bit Iso File DownloadDownload Mac Os X Lion 10.7 Iso For ... Lion 64 Bit Iso File Download; Download Mac Os X Lion 10.7 Iso For Vmware ... Download the one(s) you need and install them after mounting the disk image ... installing the individual Mac OS X 10.7.1, 10.7.2, 10.7.3, and 10.7.4 updates.. Installare OSX Lion in una macchina virtuale con VMWare Player è abbastanza ... selezionate il file "Mac OS X Server 10.6 64-bit.vmx" al suo interno. ... del computer, oppure se utilizzare l'immagine scaricata (Use iso image).. This video about the installation of Mac OS X on VMware. it is not exactly installation,This has been Pre installed by Mahmood, that is why ... Download OS X Lion Pre Installed and unrar it using WinRAR ... Mac OS X 10.7 Pre installed image .... install mac os lion on vmware, how to install mac os x lion on vmware, install os x mountain lion on vmware, install ... Install and Run Mac 10.7.1 Lion OS X from VMware Pre Installed Image. ... Applian Replay Music 14.3.1.13 2018 64 bit. Working for an iMac running Lion 10.7.0 and VMware Fusion 3.1.3 as host system. ... I chose Mac OS X Server 10.6 64-bit as the type, but I suspect any type will work. Select the disk image

from step 3 as the OS disk image. 5.. I tried to run the Parallels 6 Desktop for Mac on Lion but it doesn't ... You may install Mac OS X Server virtual machines only. ... Lion requires a 64-bit CPU. ... Tell HDD 1 to use the image from step 13, the image that used to be HDD 2. ... my Mac OS X Server 10.6.8 VM to 10.7 Server but it doesn't work at all. 0273d78141